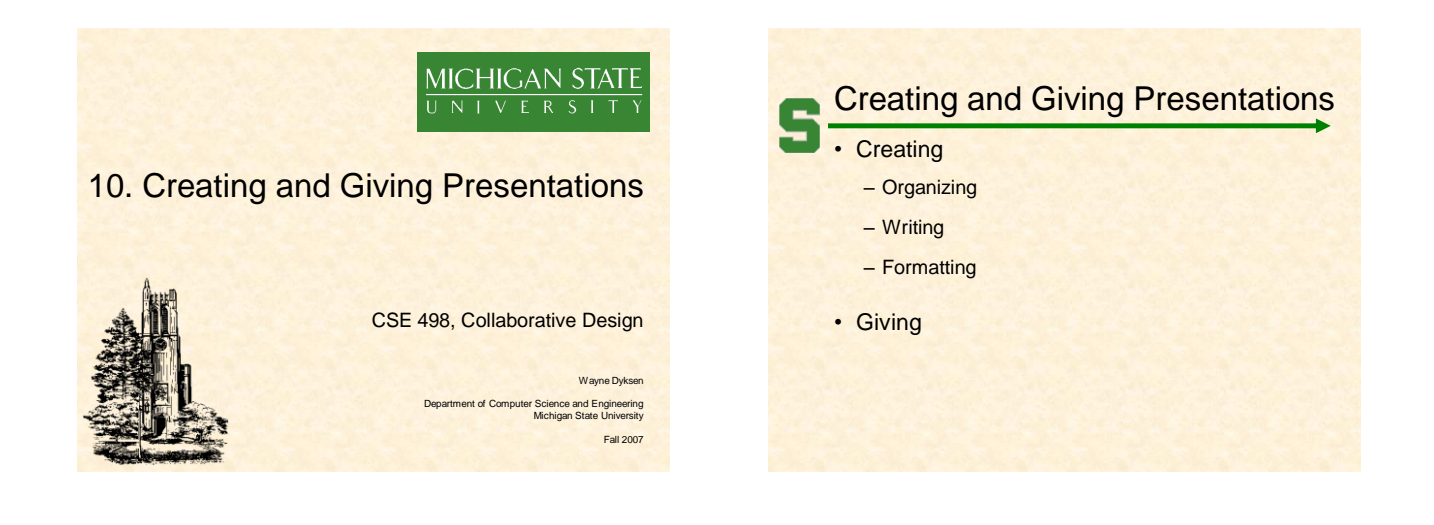

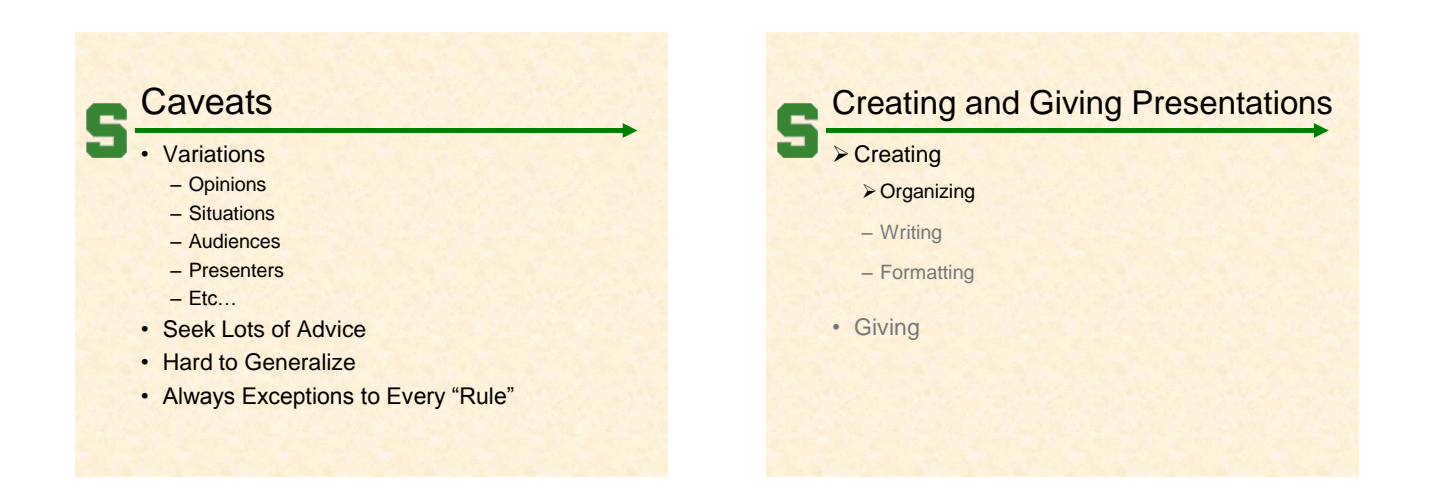

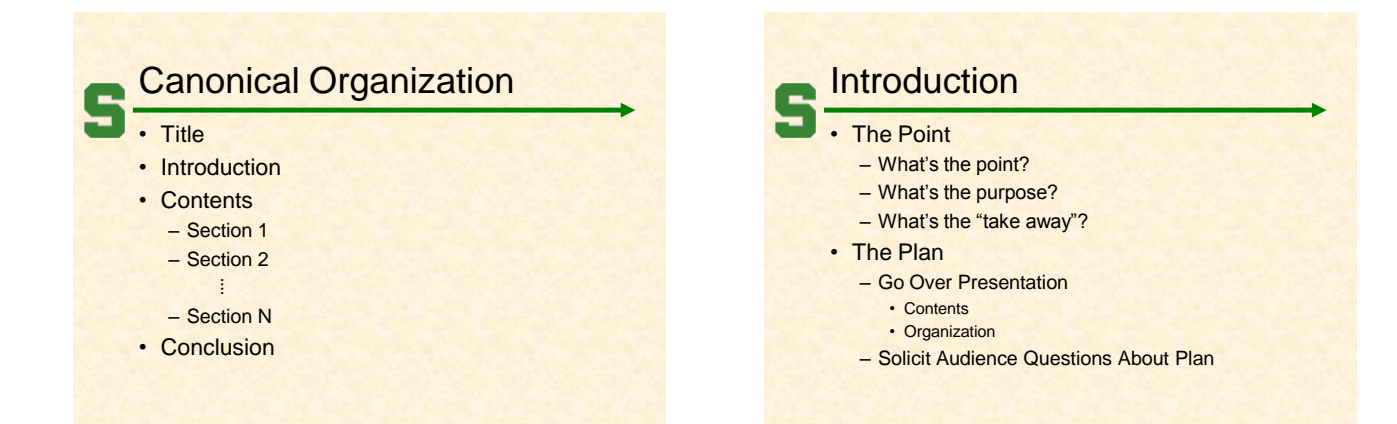

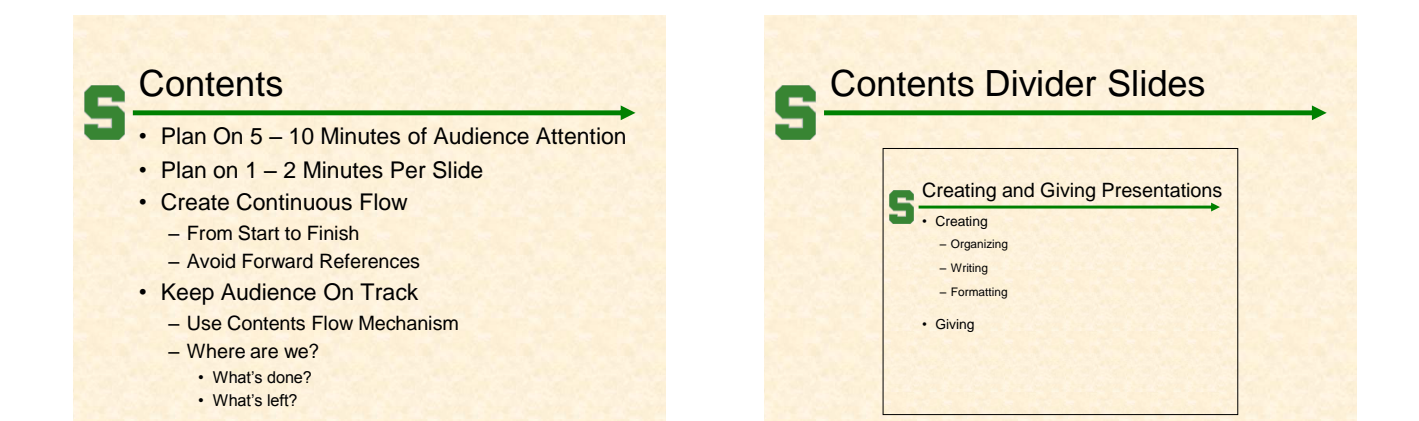

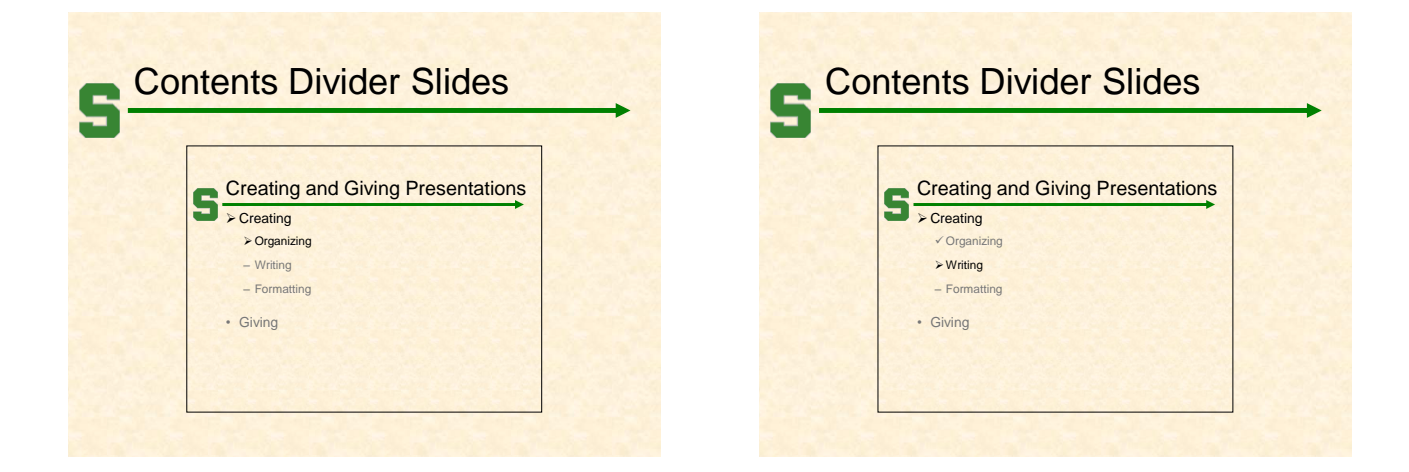

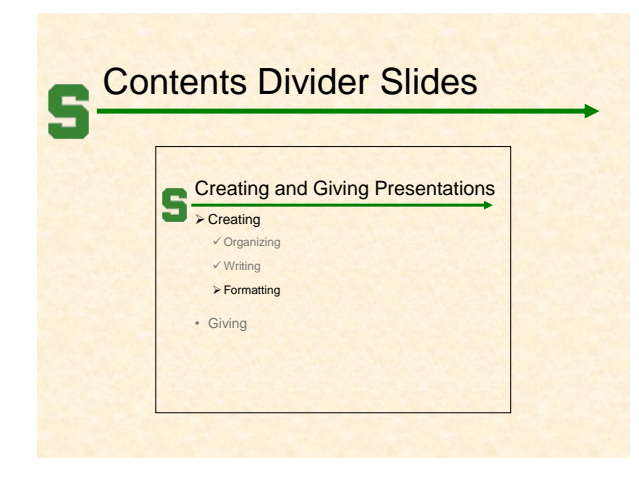

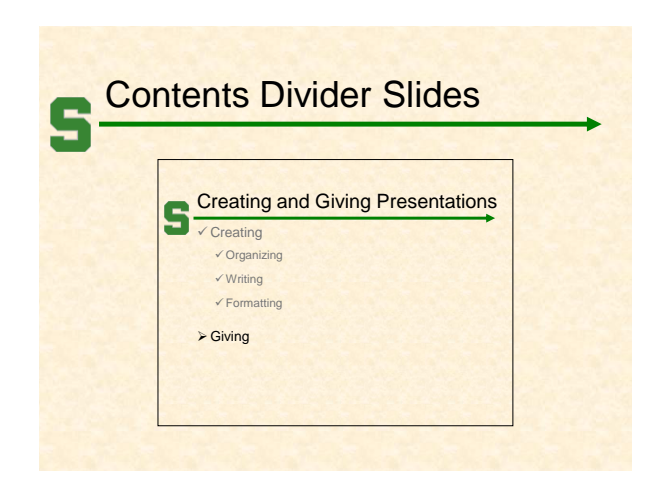

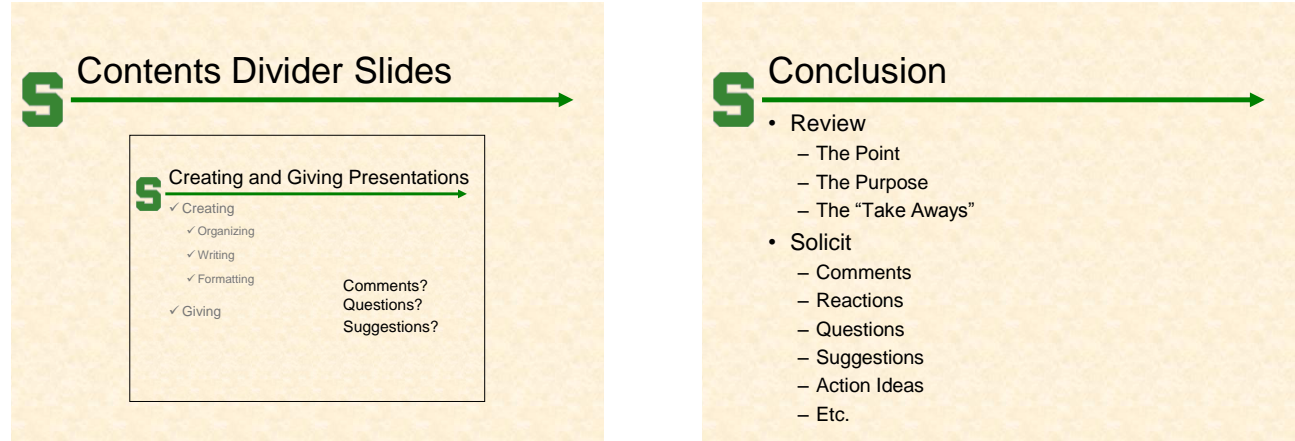

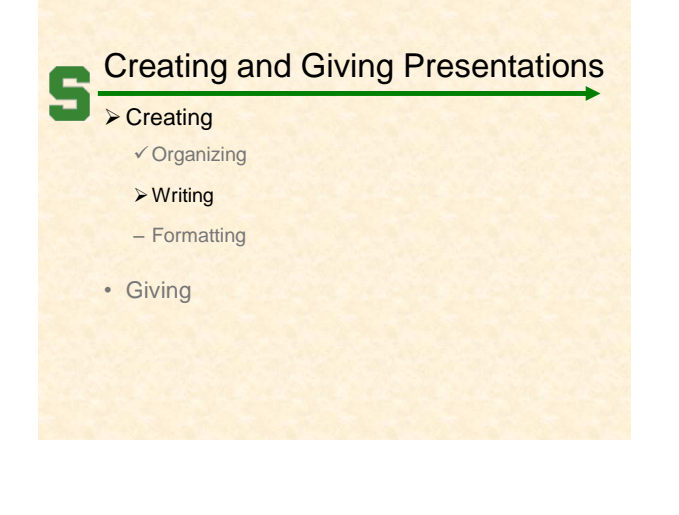

## **Know Your Audience** • Technical

- Non-Technical
- Business
- Marketing / Sales
- Customers
- Management
- Investors
- Etc…

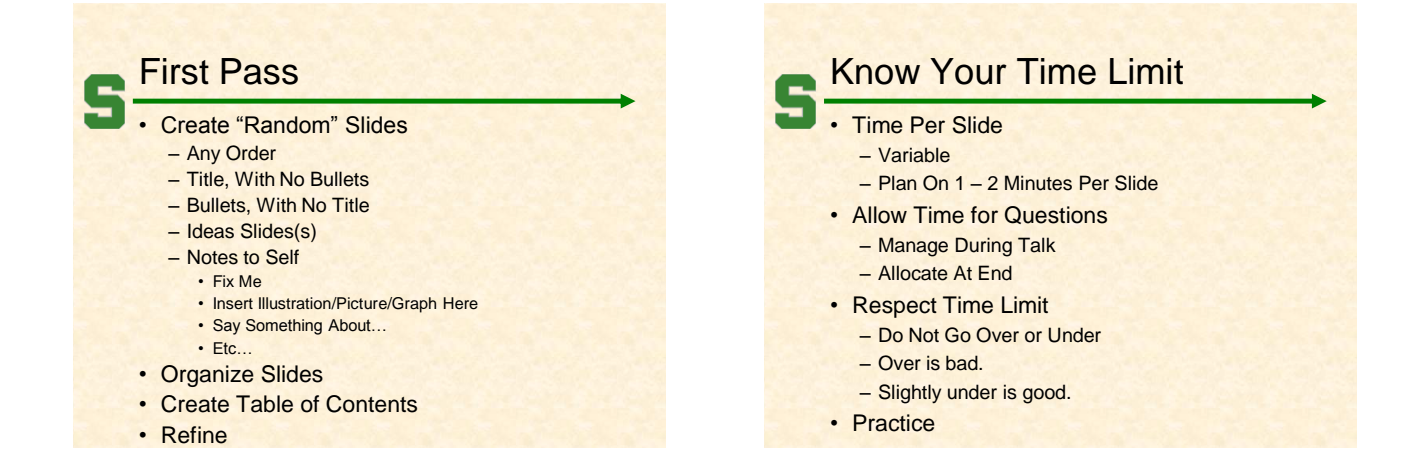

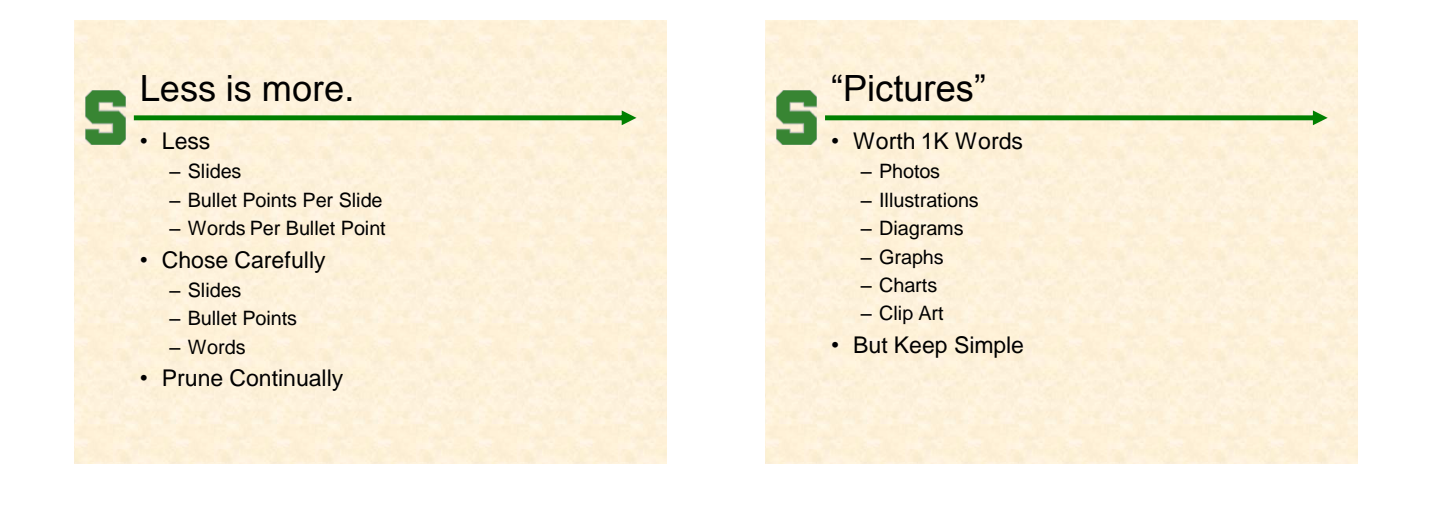

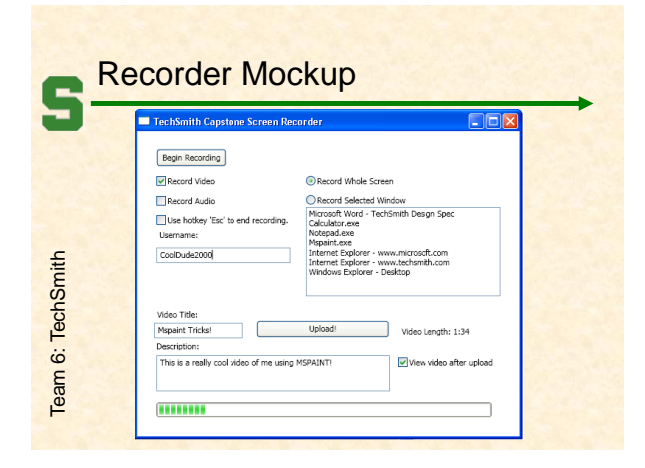

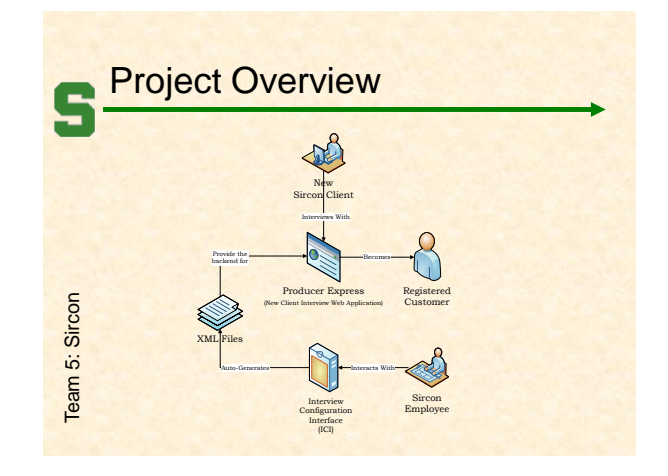

<span id="page-3-0"></span>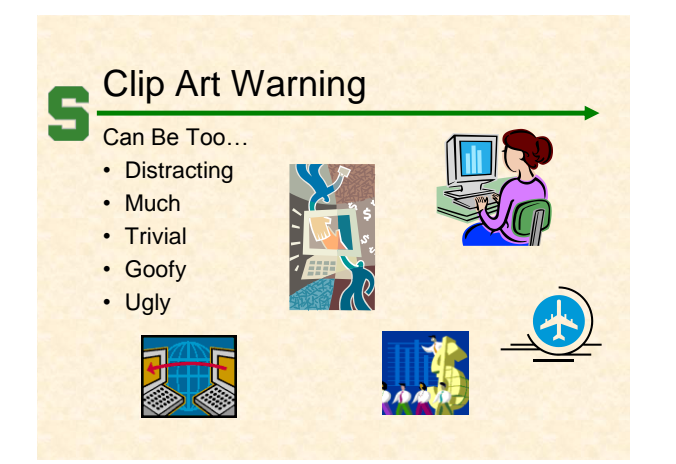

# Anticipate Audience Reactions

- Questions &/Or Comments
	- Confused
	- Disagrees
	- Wants More Details
	- Makes Good Observation
	- $-$  Etc.
	- Formulate Answer In Advance
- Create "Extra" Slides
- Place Past "End"
- Use [Hyperlinks](#page-9-0)

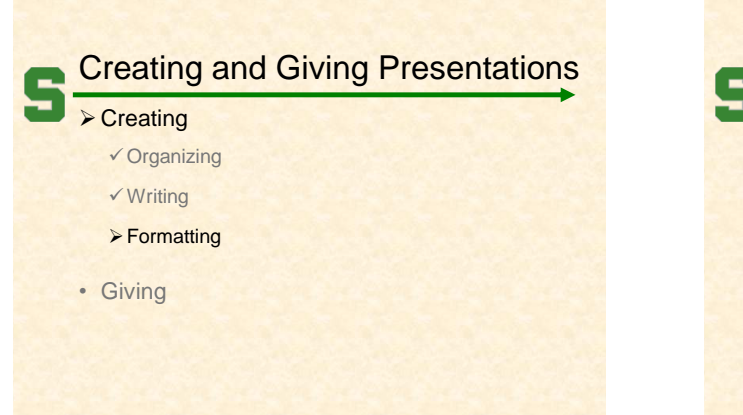

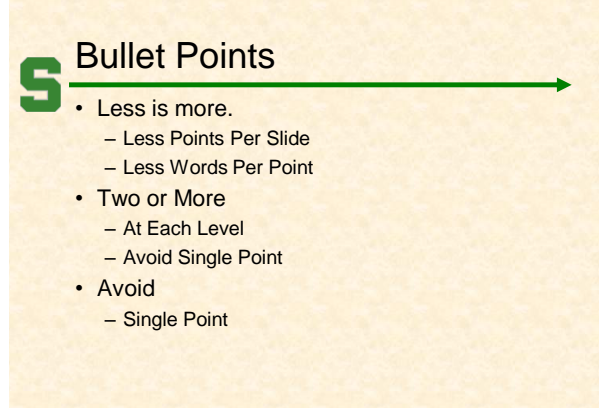

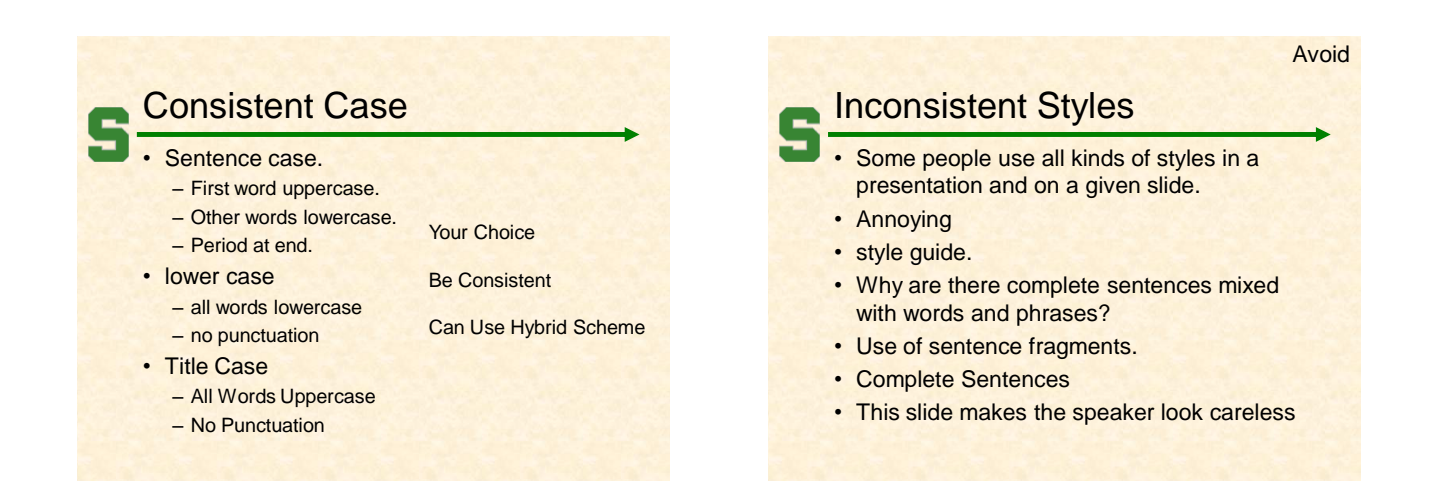

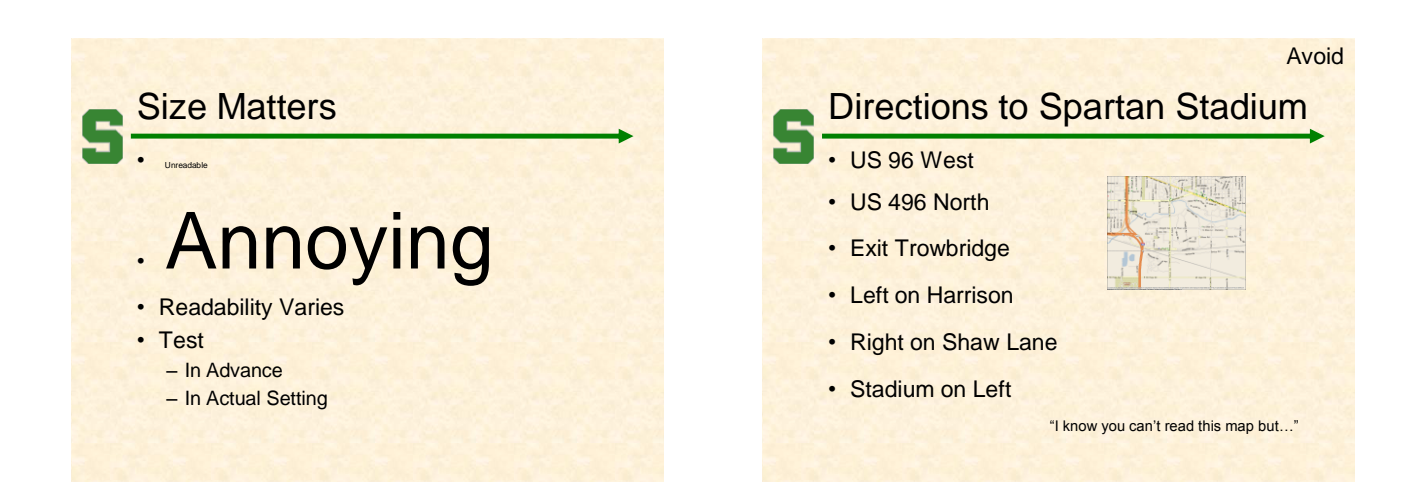

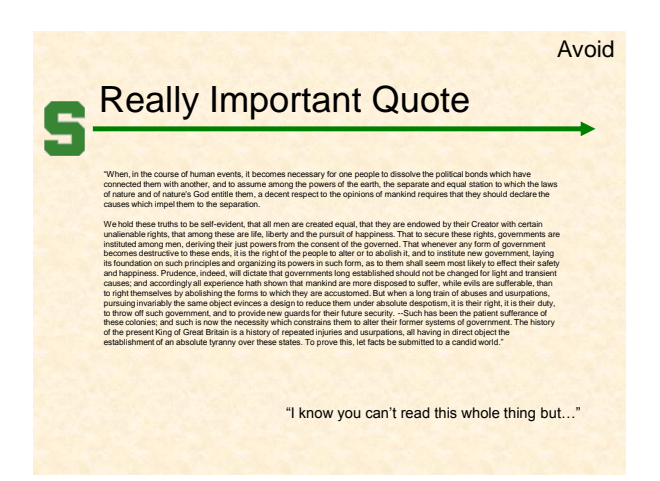

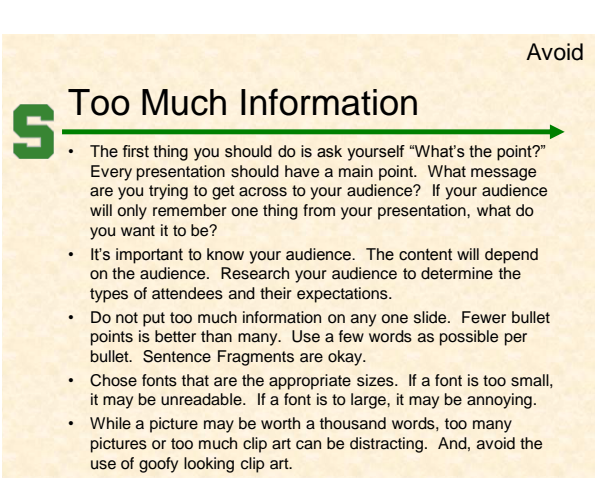

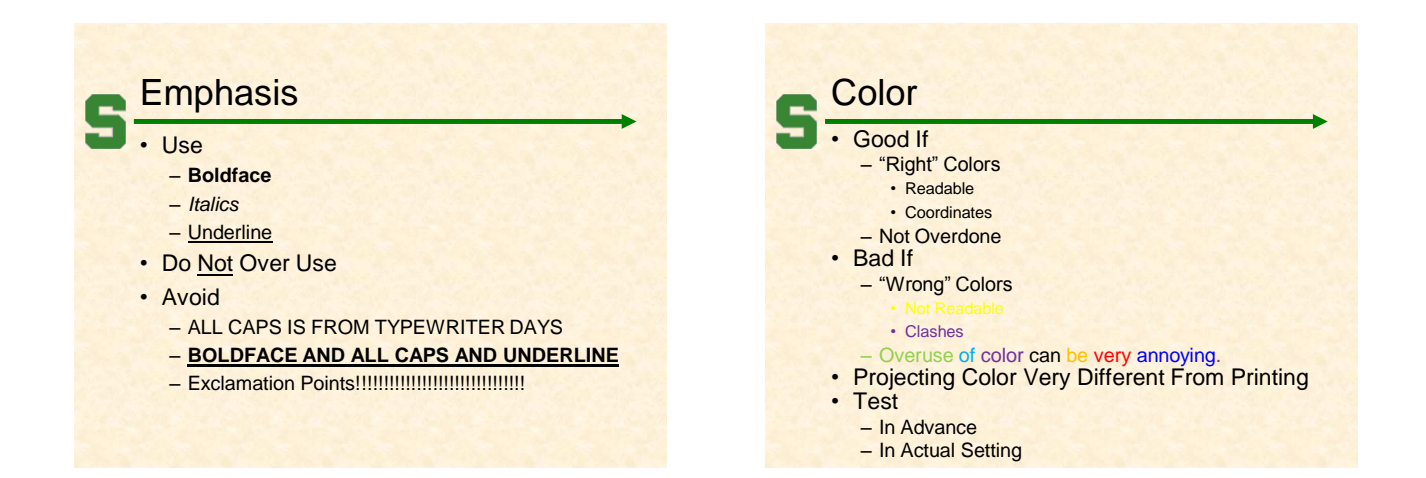

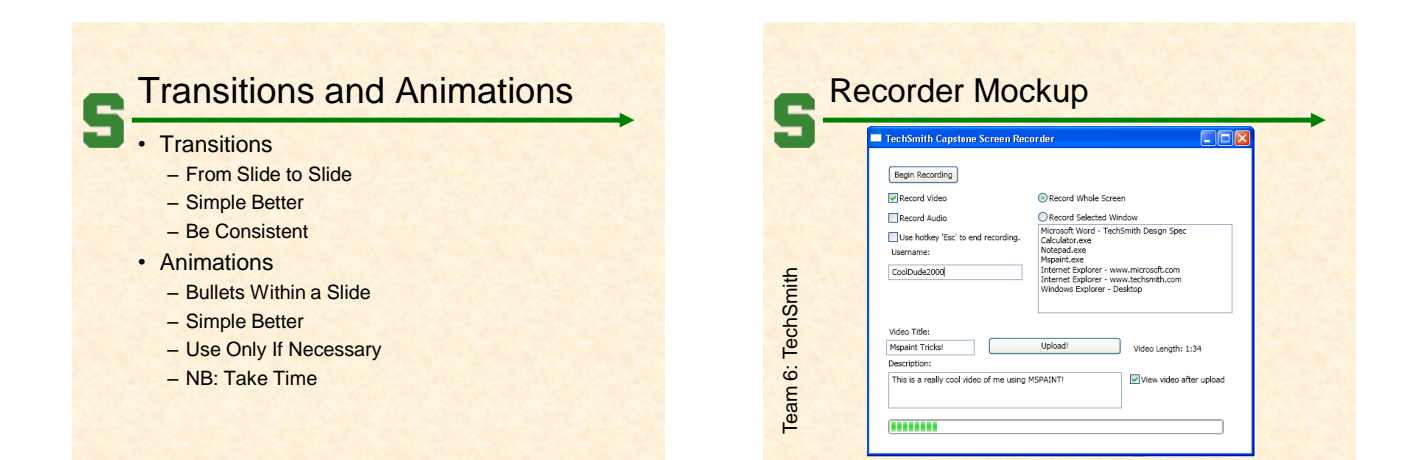

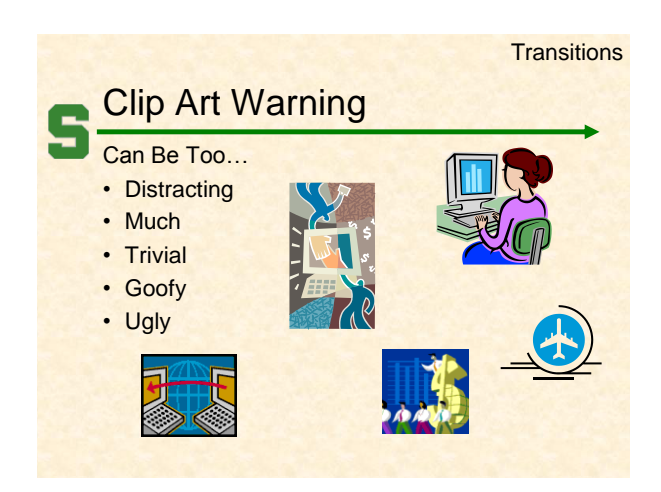

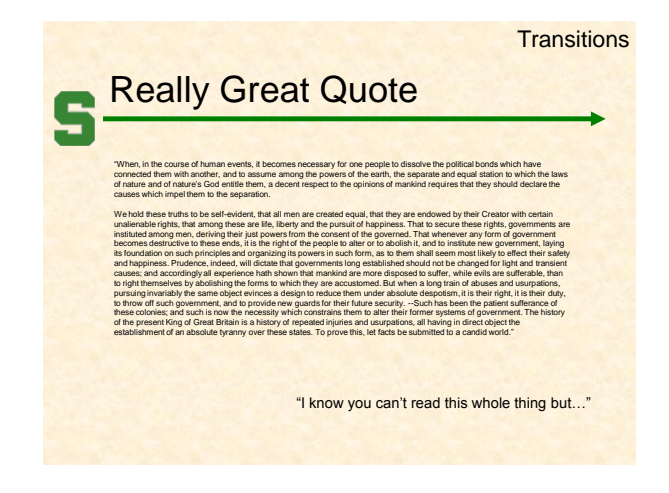

### Animated Bullet Points

- Take Time
- To Reveal
- Must Advance
- For Each Bullet Point Animated
- May Keep Looking at Slide
- To Know When To Press Button
- May Accidently Go to Next Slide

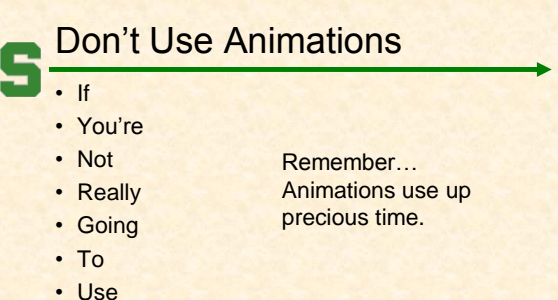

- 
- Them

## Spelling and Grammar

#### **Mistaeks**

- Eazy Too Do
- Far To Common
- Unexceptable
- Make Uoy Look Bad
- Use
	- Spell Checker
	- Grammar Checker
	- Multiple Other People
	- Corporate Editor

### Corporate Resources

- **Standards** 
	- Style Guide
	- Presentation Templates
	- Graphics
- People
	- Writers
	- Graphic Designers
	- Editors

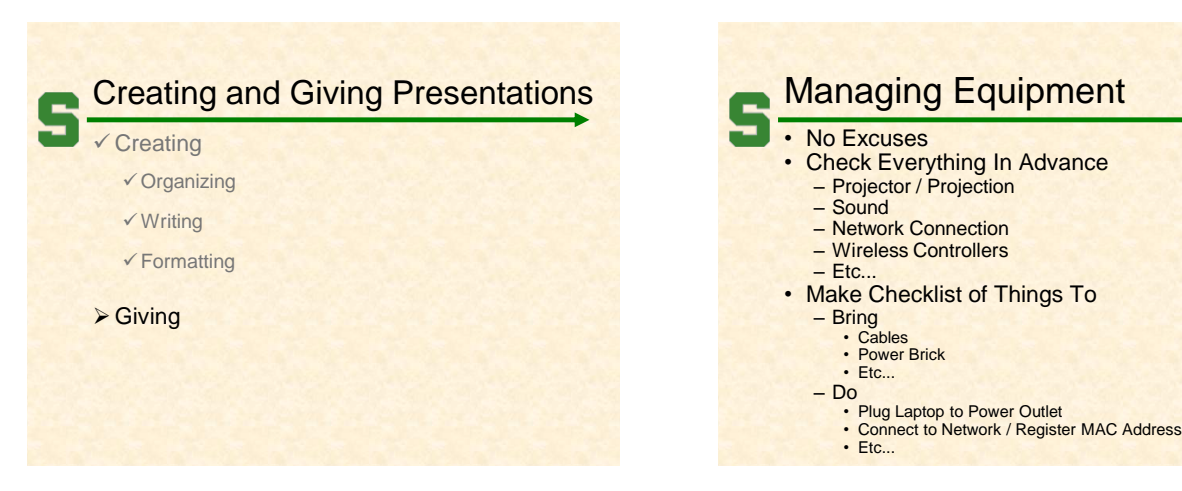

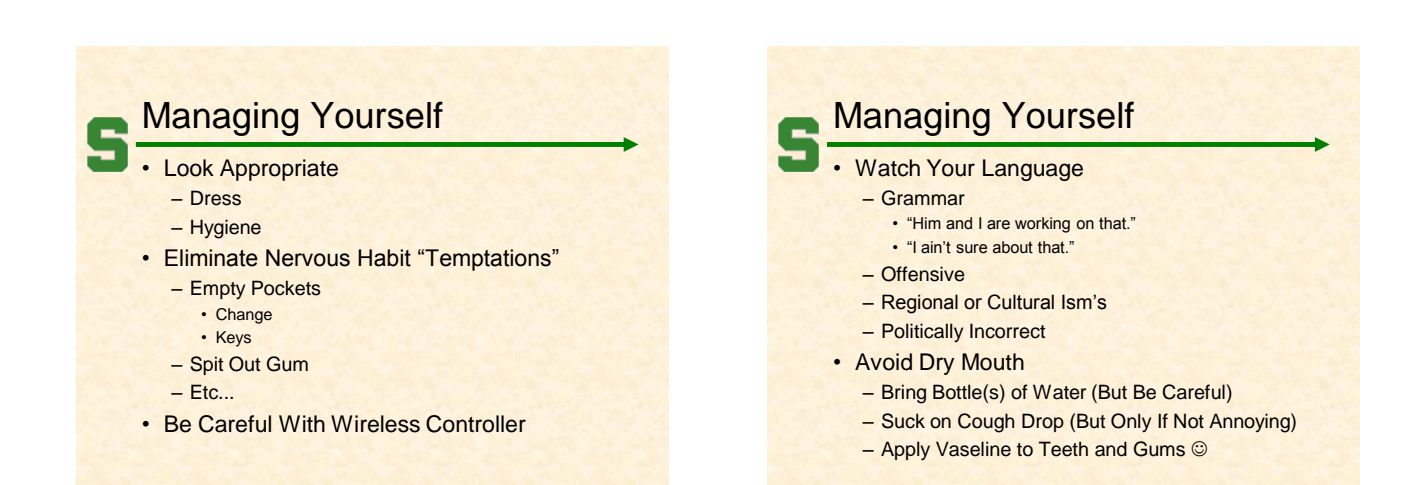

### **Managing Questions**

- Say During Introduction When Okay to Ask – During?
	- Preferably at End?
- What if you don't understand the question?
	- Because
		- Didn't Hear
		- Couldn't Parse Accent
		- Don't Understand the Question
	- Politely Ask Questioner to Repeat
- Good For Speaker to Repeat Question
	- Others Hear It
	- Gives Speaker Chance to Think

### **Managing Questions**

#### **Anticipate**

- Solicit From Reviewers/Practice Audience
- Particularly Hard and/or Dreaded Ones
- Formulate Answers In Advance
- Good to Say
	- "That's a great question."
	- "That's a great idea."
- Etc...
- Okay to Say...
	- "I'm sorry I didn't quite hear that. Can you repeat it?"
	- "I'll get to that later in the presentation. – "I'm sorry I'm not sure what you're asking."
	- "Can someone else help me understand the question?"
	- "Why don't we talk off-line later."
	- $-$  Etc.

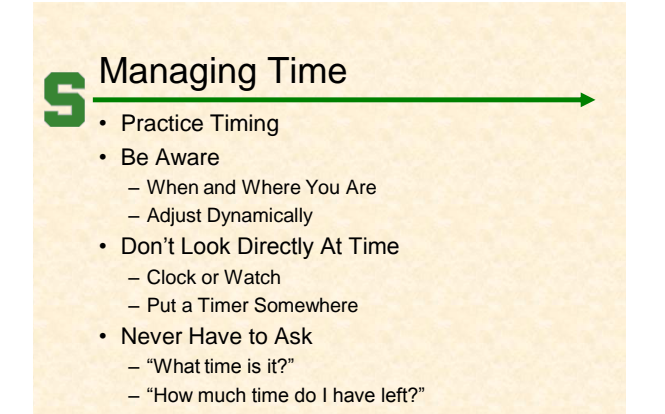

#### Managing the (Big) Screen

#### Do Not...

- Read From Screen
- Stand in Front of Screen
- Turn Your Back to Audience
- Point Up at Screen Overhead
- Point at Laptop
- Whip Around Laser Pointer

#### Managing Your Slides

- **Slides** 
	- Merely Aid To Presentation – Not a Transcript
- Glance at Laptop Screen
- Talk "About" Slide
- Three Don't's
	- Don't Read Slides to Audience
	- Don't Recite Slides to Audience
	- Don't Ask Audience to Read Slides
- Better Miss a Point Than Bore Audience

## Managing Your Audience

- Don't Hand Out Slides In Advance
- Look at Audience
	- Don't Look At Ceiling (Or Floor Or ...)
	- If Necessary, Look at Back Wall
- "Read" Your Audience
	- Faces
	- Body Language
- Solicit Questions/Reactions

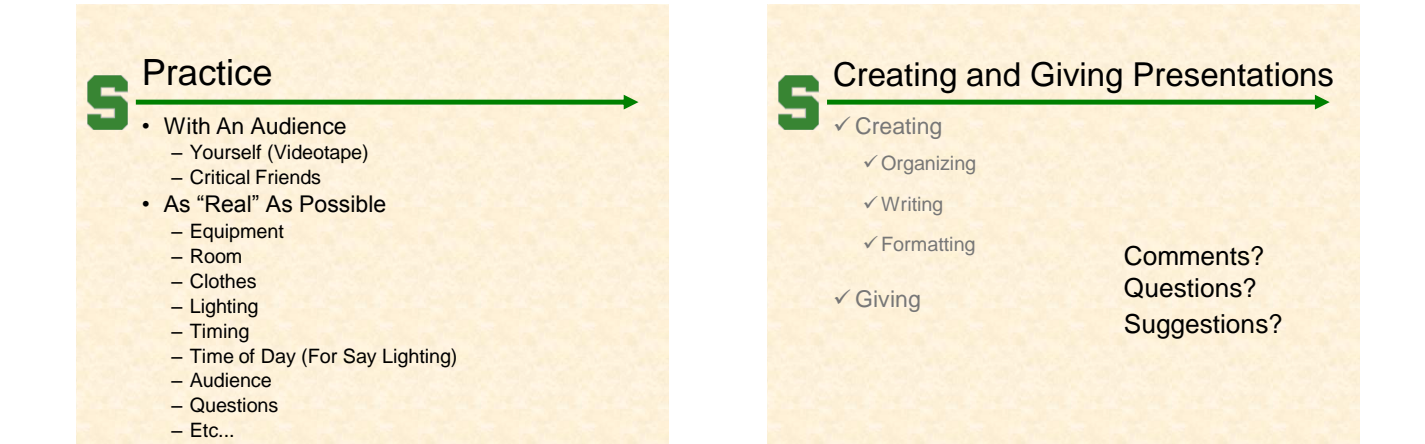

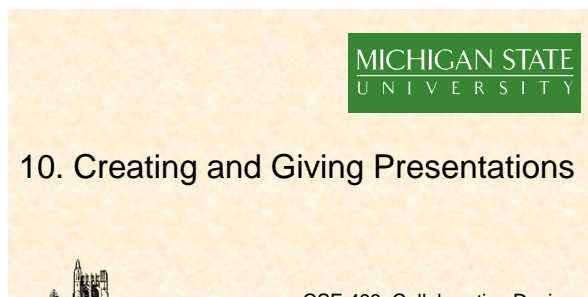

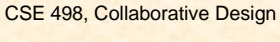

Wayne Dyksen Department of Computer Science and Engineering Michigan State University Fall 2007

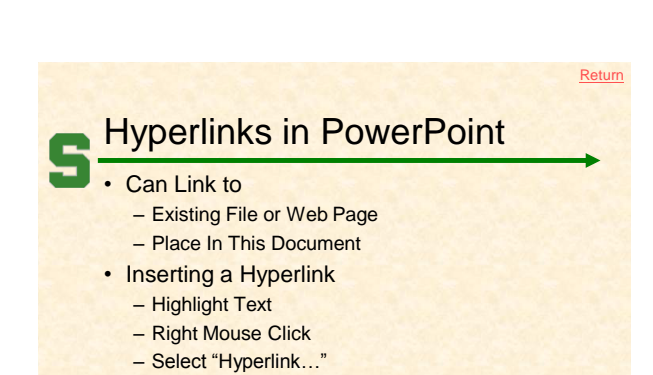

- <span id="page-9-0"></span>• Returning
	- Automatically From Existing File or Web Page
	- Via Another Hyperlink From Place In This Document